## Häufigkeitstabellen Die Prozedur FREQ

Werkzeuge der empirischen Forschung

Ein-, zwei- und höherdimensionale Häufigkeiten

Eindimensionale Zufallsvariablen

$$
X: \left(\begin{matrix}x_0 & x_1 & \cdots & x_n & \cdots \\p_0 & p_1 & \cdots & p_n & \cdots\end{matrix}\right)
$$

Die  $p_i$  sind zu schätzen:

$$
\hat{p_i} = \frac{n_i}{N}
$$

 $N$ : Stichprobenumfang  $n_i$ : relative Häufigkeiten

```
PROC FREQ <Optionen>;
```
TABLES variablenliste </Optionen>; RUN;

Descr Freq Banknote.sas Descr Freq.sas

## Zweidimensionale diskrete Zufallsgrößen Einführendes Beispiel

Werkzeuge der empirischen Forschung

# 3maliges Werfen einer Münze

*X*: Anzahl von Blatt nach 3 Würfen *Y*: Anzahl von Blatt nach 2 Würfen

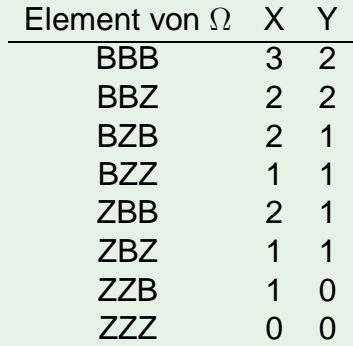

# Zweidimensionale diskrete Zufallsgrößen Einführendes Beispiel (Fortsetzung)

Werkzeuge der empirischen Forschung

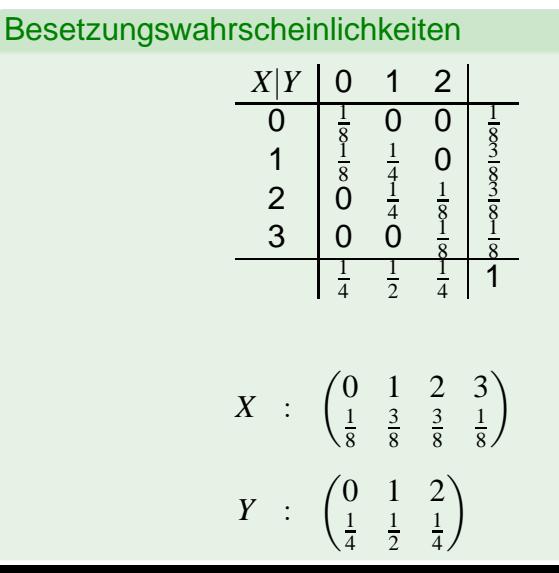

# Tabelle der zweidimensionalen Wahrscheinlichkeiten

Werkzeuge der empirischen Forschung

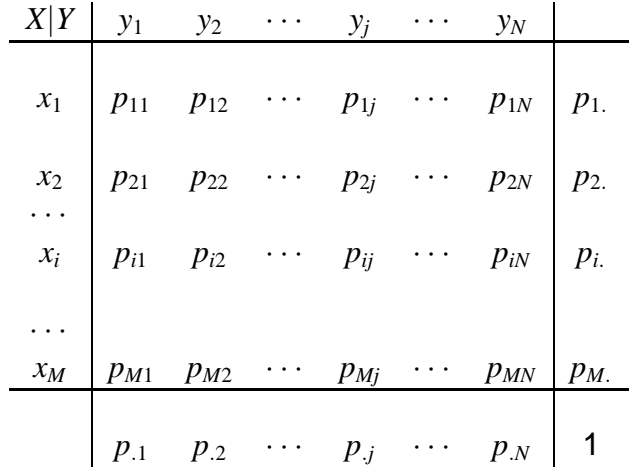

# Zweidimensionale diskrete Zufallsgrößen

Werkzeuge der empirischen Forschung

Zweidimensionale Zufallsvariable

Seien *X*, *Y* Zufallsgrößen. Das Paar (*X*, *Y*) heißt zweidimensionale Zufallsvariable.

# Zweidimensionale diskrete Zufallsgrößen

Werkzeuge der empirischen Forschung

#### Zweidimensionale Zufallsvariable

Seien *X*, *Y* Zufallsgrößen. Das Paar (*X*, *Y*) heißt zweidimensionale Zufallsvariable.

 $\mathsf{Seien}\ X$  und  $Y$  diskret und  $(x_i, y_j)$  die möglichen Ergebnisse von  $(X, Y)$ ,  $i = 1, ..., M, j = 1, ..., N$ .

gemeinsame Wahrscheinlichkeitsfunktion von (*X*, *Y*)

$$
p_{ij}=P(X=x_i,Y=y_j),
$$

# Zweidimensionale diskrete Zufallsgrößen

Werkzeuge der empirischen Forschung

#### Zweidimensionale Zufallsvariable

Seien *X*, *Y* Zufallsgrößen. Das Paar (*X*, *Y*) heißt zweidimensionale Zufallsvariable.

 $\mathsf{Seien}\ X$  und  $Y$  diskret und  $(x_i, y_j)$  die möglichen Ergebnisse von  $(X, Y)$ ,  $i = 1, ..., M, j = 1, ..., N$ .

gemeinsame Wahrscheinlichkeitsfunktion von (*X*, *Y*)

$$
p_{ij}=P(X=x_i,Y=y_j),
$$

$$
p_{ij} \geq 0
$$
  

$$
\sum_{i,j} p_{ij} = 1
$$
  $p_{i.} := \sum_{j=1}^{N} p_{ij}$   $p_{.j} := \sum_{i=1}^{M} p_{ij}$ 

## Zweidimensionale diskrete Zufallsgrößen **Beispiel**

Werkzeuge der empirischen Forschung

Treiben Sie Sport? *X*: 0 - nein 1 - ja *Y*: 0 - weiblich 1 - männlich  $X$  | Y | 0 1 0  $p_{00}$   $p_{01}$   $p_{0.}$  $p_{10}$   $p_{11}$   $p_{1.}$ *p*.<sup>0</sup> *p*.<sup>1</sup> *pij*: unbekannt!

Frage: Ist das Sportverhalten von Männern und Frauen unterschiedlich? Hängt das Sportverhalten vom Geschlecht ab?

## Zweidimensionale diskrete Zufallsgrößen Kontingenztafel

Werkzeuge der empirischen Forschung

Befragung liefert Häufigkeiten für die einzelnen Felder. Anhand dieser Häufigkeiten werden die Wahrscheinlichkeiten geschätzt!

Die Tabelle der Häufigkeiten heißt Kontingenztafel

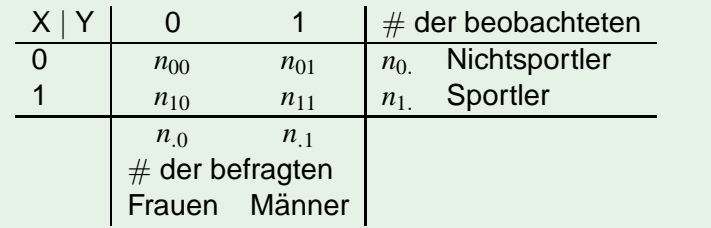

$$
p_{ij} \approx \frac{n_{ij}}{n} = \hat{p}_{ij}
$$

## Zweidimensionale diskrete Zufallsgrößen Häufigkeitstabellen in SAS

Werkzeuge der empirischen Forschung

PROC FREQ <Optionen>; TABLES variablenliste </Optionen>; TABLES vliste1\*vliste2 </Optionen>; TABLES vliste1\*vliste2\*varliste3;RUN;

### Option im Prozedur-Step

ORDER=schlüsselwort, z.B. ORDER=FREQ wenn die Ausgabe nach Häufigkeiten geordnet.

### Optionen der TABLES-Anweisung

MISSING: fehlende Werte werden bei der Berechnung relativer Häufigkeiten mit einbezogen. OUT=sasfile: Ausgabe der Tabelle in ein SAS-File

### Optionen der TABLES-Anweisung nur für mehrdim. Tabellen

Werkzeuge der empirischen Forschung

CHISQ:

 $^2$ -Unabhängigkeitstest CMH: u.a. Odds Ratio MEASURES: Assozitionsmaße, Korrelationskoeffizient NO... **Keine Ausgabe von:** NOFREQ: absoluten Häufigkeiten NOPERCENT: relativen Häufigkeiten NOROW: Zeilenhäufigkeiten NOCOL: Spaltenhäufigkeiten

### Assoziationsmaße nur für mehrdim. Tabellen

Werkzeuge der empirischen **Forschung** 

## $\chi^2$ -Statistik

$$
\sum_{i,j} \frac{(p_{ij} - p_i p_j)^2}{p_i p_j}
$$

Φ-Koeffizient für 2x2 Tafeln

$$
\Phi^2 = \frac{(p_{11}p_{22} - p_{12}p_{21})^2}{p_{1}p_{2}p_{.1}p_{.2}}
$$

Odds Ratio für 2x2 Tafeln

$$
OR = \frac{p_{11}p_{22}}{p_{12}p_{21}}
$$

Schätzung: Ersetzen der Wahrscheinlichkeiten durch die jeweiligen relativen Häufigkeiten.

# Assoziationsmaße, Beispiel

Werkzeuge der empirischen Forschung

Mendelsche Kreuzungsversuche

**DATA** Erbsen; INPUT rund gruen Anzahl; CARDS;

; **RUN**;

# Assoziationsmaße, Beispiel

Mendelsche Kreuzungsversuche

Werkzeuge der empirischen Forschung

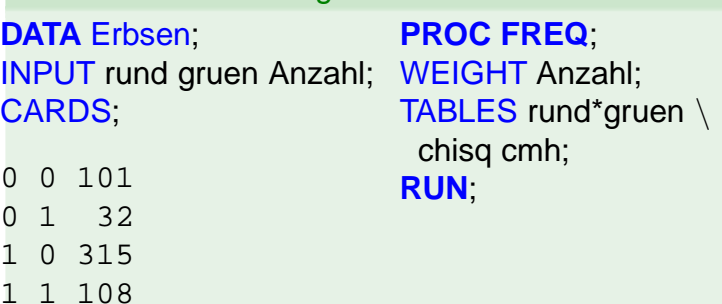

; **RUN**;

# Assoziationsmaße, Beispiel

Werkzeuge der empirischen Forschung

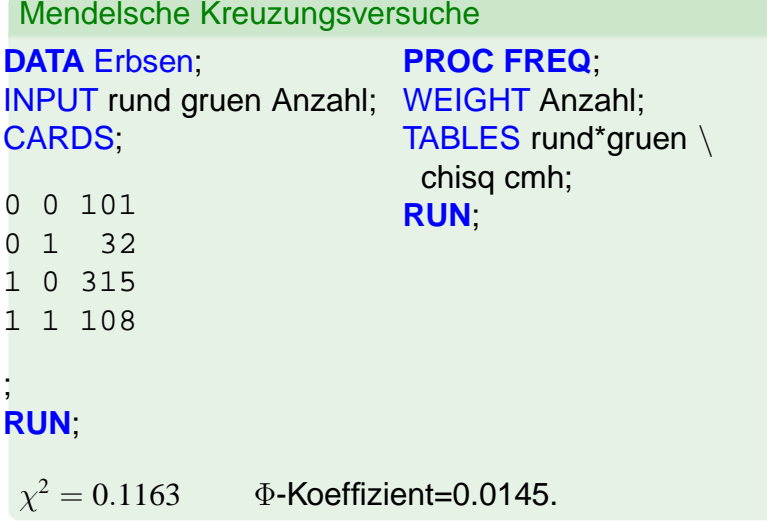

## Zusammenhangsmaße zwischen Zufallsvariablen *<sup>X</sup>*, *<sup>Y</sup>*

Werkzeuge der empirischen Forschung

Erinnerung: Varianz der Zufallsvariablen *X*

$$
var(X) = \mathbf{E}(X - \mathbf{E}X)^2
$$
  
=  $\mathbf{E}[(X - \mathbf{E}X)(X - \mathbf{E}X)]$ 

### Zusammenhangsmaße zwischen Zufallsvariablen *<sup>X</sup>*, *<sup>Y</sup>*

Werkzeuge der empirischen Forschung

Erinnerung: Varianz der Zufallsvariablen *X*

$$
var(X) = \mathbf{E}(X - \mathbf{E}X)^2
$$
  
=  $\mathbf{E}[(X - \mathbf{E}X)(X - \mathbf{E}X)]$ 

Kovarianz der Zufallsvariablen *X* und *Y*

$$
Cov(X, Y) = \mathbf{E}(X - \mathbf{E}X)(Y - \mathbf{E}Y)
$$
  
= 
$$
\mathbf{E}(XY) - \mathbf{E}(X)\mathbf{E}(Y)
$$

### Zusammenhangsmaße zwischen Zufallsvariablen *<sup>X</sup>*, *<sup>Y</sup>*

Werkzeuge der empirischen Forschung

Erinnerung: Varianz der Zufallsvariablen *X*

$$
var(X) = \mathbf{E}(X - \mathbf{E}X)^2
$$
  
=  $\mathbf{E}[(X - \mathbf{E}X)(X - \mathbf{E}X)]$ 

Kovarianz der Zufallsvariablen *X* und *Y*

$$
Cov(X, Y) = \mathbf{E}(X - \mathbf{E}X)(Y - \mathbf{E}Y)
$$
  
= 
$$
\mathbf{E}(XY) - \mathbf{E}(X)\mathbf{E}(Y)
$$

Korrelation der Zufallsvariablen *X* und *Y*  $Corr(X, Y) = \frac{\mathbf{E}[(X - \mathbf{E}X)(Y - \mathbf{E}Y)]}{\sqrt{X(X - \mathbf{E}X)(Y - \mathbf{E}Y)}}$  $\sqrt{var(X) \cdot var(Y)}$ 

# Zusammenhangsmaße (2)

Werkzeuge der empirischen Forschung

#### Erinnerung: empirische Varianz

$$
s_X^2 = \frac{1}{n-1} \sum_{i=1}^n (X_i - \overline{X})(X_i - \overline{X})
$$

# Zusammenhangsmaße (2)

Werkzeuge der empirischen Forschung

### Erinnerung: empirische Varianz

$$
s_X^2 = \frac{1}{n-1} \sum_{i=1}^n (X_i - \overline{X})(X_i - \overline{X})
$$

empirische Kovarianz

$$
s_{XY} = \frac{1}{n-1} \sum_{i=1}^{n} (X_i - \overline{X})(Y_i - \overline{Y})
$$

# Zusammenhangsmaße (2)

Werkzeuge der empirischen Forschung

Erinnerung: empirische Varianz

$$
s_X^2 = \frac{1}{n-1} \sum_{i=1}^n (X_i - \overline{X})(X_i - \overline{X})
$$

empirische Kovarianz

$$
s_{XY} = \frac{1}{n-1} \sum_{i=1}^{n} (X_i - \overline{X})(Y_i - \overline{Y})
$$

empirische Korrelation, Pearson-Korrelationskoeffizient

$$
r_{XY} := \frac{s_{XY}}{s_X s_Y}
$$

### Pearson-Korrelationskoeffizient **Eigenschaften**

Werkzeuge der empirischen Forschung

• Es gilt stets:

$$
-1 \leq r_{XY} \leq 1.
$$

### Pearson-Korrelationskoeffizient **Eigenschaften**

Werkzeuge der empirischen Forschung

• Es gilt stets:

$$
-1 \leq r_{XY} \leq 1.
$$

• Der Korrelationskoeffizient ist invariant gegenüber linearen Transformationen

$$
x \longrightarrow a + bx
$$

### Pearson-Korrelationskoeffizient **Eigenschaften**

Werkzeuge der empirischen Forschung

• Es gilt stets:

$$
-1 \leq r_{XY} \leq 1.
$$

• Der Korrelationskoeffizient ist invariant gegenüber linearen Transformationen

$$
x \longrightarrow a + bx
$$

•  $|r_{XY}| = 1$  gdw. alle Punkte auf einer Geraden  $liegen, y = mx + b, m \neq 0$  $r_{XY} = 1 \rightarrow$  Anstieg > 0  $r_{XY} = -1 \rightarrow$  Anstieg < 0

# Pearson-Korrelationskoeffizient

Werkzeuge der empirischen Forschung

- Der Korrelationskoeffizient ist also ein Maß für die lineare Abhängigkeit von *X* und *Y*.
- $r_{XY} \approx 0 \longrightarrow$  keine lineare Beziehung zwischen X und *Y* erkennbar, aber es sind durchaus andere Abhängigkeiten möglich!

Realisierung in SAS:

```
PROC CORR PEARSON <DATA = Dateiname>;
  VAR X Y;
RIJN;
```
# Spearman-Korrelationskoeffizient

Werkzeuge der empirischen Forschung

Spearman-Rangkorrelationskoeffizient

$$
r_S = \frac{\sum_{i=1}^{n} (R_i - \overline{R})(S_i - \overline{S})}{\sqrt{\sum_i (R_i - \overline{R})^2 \sum_i (S_i - \overline{S})^2}}
$$

 $R_i$ : Rang von  $X_i$  in der geordneten Stichprobe  $X_{(1)} \leq ... \leq X_{(n)}$  $S_i$ : Rang von  $Y_i$  in der geordneten Stichprobe  $Y_{(1)} \leq ... \leq Y_{(n)}$ 

PROC CORR SPEARMAN <DATA=Dateiname>; VAR X Y; RUN;

# Spearman-Korrelationskoeffizient

Werkzeuge der empirischen Forschung

$$
r_S = \frac{\sum_{i=1}^n (R_i - \overline{R})(S_i - \overline{S})}{\sqrt{\sum_{i=1}^n (R_i - \overline{R})^2 \sum_{i=1}^n (S_i - \overline{S})^2}}
$$
  
= 
$$
\frac{\sum_{i=1}^n (R_i - \frac{n+1}{2})(S_i - \frac{n+1}{2})}{\sqrt{\sum_{i=1}^n (R_i - \overline{R})^2 \sum_{i=1}^n (S_i - \overline{S})^2}}
$$
  
= 
$$
1 - \frac{6 \cdot \sum_{i=1}^n (R_i - S_i)^2}{n \cdot (n^2 - 1)}
$$
  
-1 < r<sub>S</sub> < +1

 $|r_S| = 1$  gdw.  $X_i, Y_i$  in gleicher oder entgegengesetzter Weise geordnet sind!

### Spearman-Korrelationskoeffizient Beweis der letzten Formel (1)

Werkzeuge der empirischen Forschung

$$
r_S = \frac{\sum_{i=1}^{n} (R_i - \overline{R})(S_i - \overline{S})^2}{\sqrt{\sum_{i=1}^{n} (R_i - \overline{R})^2 \sum_{i=1}^{n} (S_i - \overline{S})}}
$$

#### Nenner:

$$
\sum_{i=1}^{n} (R_i - \overline{R})^2 = \sum_{i=1}^{n} (S_i - \overline{S})^2 = \sum_{i=1}^{n} (i - \frac{n+1}{2})^2
$$
  
= 
$$
\sum_{i=1}^{n} i^2 - 2 \cdot \frac{n+1}{2} \sum_{i=1}^{n} i + n \cdot (\frac{n+1}{2})^2
$$
  
= 
$$
\frac{n \cdot (n+1) \cdot (2n+1)}{6} - \frac{n \cdot (n+1)^2}{2} + \frac{n \cdot (n+1)^2}{4}
$$
  
= 
$$
\frac{n \cdot (n+1)}{12} \cdot [2 \cdot (2n+1) - 3 \cdot (n+1)]
$$
  
= 
$$
\frac{(n-1) \cdot n \cdot (n+1)}{12} = \frac{n \cdot (n^2 - 1)}{12}
$$

### Spearman-Korrelationskoeffizient Beweis der letzten Formel (2)

Werkzeuge der empirischen Forschung

#### Zahler: ¨

$$
\sum_{i=1}^{n} (R_i - \overline{R})(S_i - \overline{S}) = \sum_{i=1}^{n} (R_i - \frac{n+1}{2})(S_i - \frac{n+1}{2})
$$
  
= 
$$
\sum_{i=1}^{n} R_i S_i - 2 \cdot \frac{n+1}{2} \sum_{i=1}^{n} R_i + n \cdot (\frac{n+1}{2})^2
$$
  
= 
$$
\sum_{i=1}^{n} R_i S_i - \frac{n \cdot (n+1)^2}{4}
$$

4

Damit erhalten wir eine weitere Darstellung für  $r<sub>S</sub>$ :

*i*=1

$$
r_S = 12 \cdot \frac{\sum_{i=1}^{n} R_i S_i - \frac{n \cdot (n+1)^2}{4}}{(n-1) \cdot n \cdot (n+1)}
$$

## Spearman-Korrelationskoeffizient Andere Darstellung für den Zähler

Werkzeuge der empirischen Forschung

Setzen: 
$$
d_i := R_i - S_i = (R_i - \frac{n+1}{2}) + (\frac{n+1}{2} - S_i)
$$

\n
$$
\sum d_i^2 = \sum (R_i - \frac{n+1}{2})^2 + \sum (S_i - \frac{n+1}{2})^2
$$
\n
$$
-2 \sum (R_i - \frac{n+1}{2}) (S_i - \frac{n+1}{2})
$$
\n
$$
= \frac{(n-1)n(n+1)}{12} + \frac{(n-1)n(n+1)}{12}
$$
\n
$$
-2 \cdot r_S \cdot \frac{(n-1)n(n+1)}{12}
$$
\n
$$
= \frac{(n-1)n(n+1)}{6} (1 - r_S)
$$
\n
$$
r_S = 1 - \frac{6 \sum d_i^2}{(n-1)n(n+1)}
$$

### Spearman-Korrelationskoeffizient Drei Darstellungen

Werkzeuge der empirischen Forschung

$$
r_S = \frac{\sum_{i=1}^{n} (R_i - \overline{R})(S_i - \overline{S})}{\sqrt{\sum_i (R_i - \overline{R})^2 \sum_i (S_i - \overline{S})^2}}
$$
  
= 
$$
12 \cdot \frac{\sum_{i=1}^{n} R_i S_i - \frac{n \cdot (n+1)^2}{4}}{(n-1)n(n+1)}
$$
  
= 
$$
1 - \frac{6 \sum (R_i - S_i)^2}{(n-1)n(n+1)}
$$

Bem.: Es gilt:  
\na) 
$$
-1 \le r_s \le 1
$$
  
\nb)  $r_s = 1 \Leftrightarrow R_i = S_i \quad \forall i = 1, ..., n$   
\nc)  $r_s = -1 \Leftrightarrow R_i = n + 1 - S_i \quad \forall i = 1, ..., n$ 

# Vergleich der Korrelationskoeffizienten Pearson - Spearman

Werkzeuge der empirischen Forschung

### Vorteile Spearman

- es genügt ordinales Meßniveau
- leicht zu berechnen
- $\bullet$   $r_S$  ist invariant gegenüber monotonen Transformationen
- gute Interpretation, wenn  $r_S \approx -1, 0, 1$  (wie bei Pearson)
- eignet sich als Teststatistik für einen Test auf Unabhängigkeit
- ist robust gegen Abweichungen von der NV.

# Vergleich der Korrelationskoeffizienten Pearson - Spearman

Werkzeuge der empirischen Forschung

## Nachteile Spearman

• wenn kardinales (stetiges) Meßniveau −→ Informationsverlust

• schwierige Interpretation, wenn *r<sup>S</sup>* nicht nahe 0, 1, oder -1 (gilt eingeschränkt auch für Pearson)

# Kendalls  $\tau$  (Konkordanzkoeffizient)

Werkzeuge der empirischen Forschung

$$
(X_i,Y_i), i=1,...,n
$$

$$
a_{ij} = \begin{cases} 1, \text{ falls } x_i < x_j \land y_i < y_j \text{ oder} \\ & x_i > x_j \land y_i > y_j \\ -1, \text{ falls } x_i < x_j \land y_i > y_j \text{ oder} \\ & x_i > x_j \land y_i < y_j \\ 0, \text{ sonst} \\ & = \text{sgn}[(X_i - X_j)(Y_i - Y_j)] \end{cases}
$$

Falls  $a_{ij} = 1$  so heißen die Paare konkordant Falls  $a_{ij} = -1$  " diskordant Falls  $a_{ii} = 0$  " gebunden

# Kendalls  $\tau$  (Konkordanzkoeffizient)

Werkzeuge der empirischen Forschung

 $\tau$ 

$$
= \frac{2 \cdot \sum_{i < j} a_{ij}}{N \cdot (N-1)} = \frac{1}{\binom{N}{2}} \cdot \sum_{i < j} a_{ij}
$$
\n
$$
= \frac{\text{# konkordanter Paare} \cdot \text{# diskordanter Paare}}{\binom{N}{2}}
$$

Bem.: einfache Berechnung, wenn neue Paare hinzukommen

Bem.: meist gilt:  $|\tau| < |r_s|$ . Approximation von  $\tau$ :

$$
\hat{\tau} = \frac{2N+1}{3}r_S
$$

PROC CORR KENDALL;

VAR X Y; RUN;